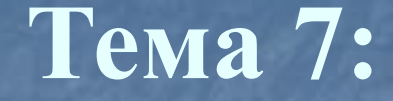

# **АНАЛИЗ**

# **СЕБЕСТОИМОСТИ**

**ПРОДУКЦИИ**

## **Вопросы, рассматриваемые в теме:**

- 1. Понятие себестоимости, состав затрат и общая оценка себестоимости продукции (работ, услуг)
- 2. Анализ затрат на рубль продукции (работ, услуг)
- 3. Анализ себестоимости отдельных видов продукции
- 4. Факторный анализ прямых затрат
- 5. Анализ косвенных расходов и обобщение результатов анализа

#### **1 вопрос.**

 **Понятие себестоимости, состав затрат и общая оценка себестоимости продукции (работ, услуг)**

Полная себестоимость продукции в целом и по элементам затрат

Затраты на рубль продукции

Себестоимость отдельных затрат

Затраты по центрам ответственности

**Объекты анализа себестоимости продукции**

#### **Элементы затрат**

Прочие затраты

#### Материальные затраты

#### Затраты на оплату труда

Амортизация основных средств

#### Отчисления на социальные нужды

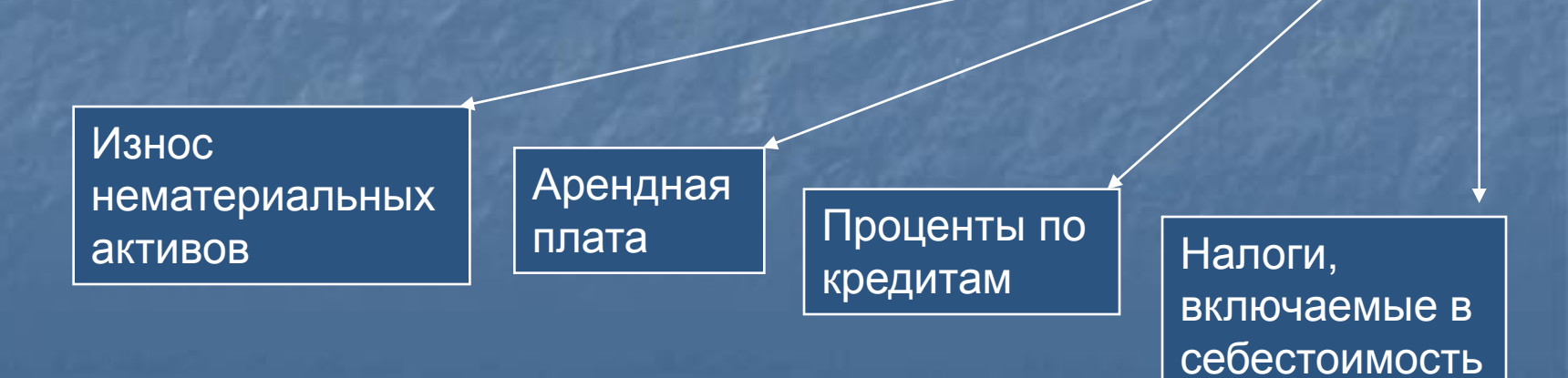

**Группировка по элементам затрат необходима для анализа:**

 Материалоёмкости Энергоёмкости Трудоёмкости Фондоёмкости Влияния технического прогресса на структуру затрат

Группировка затрат по назначению (по статьям калькуляции) указывает цели и размеры расхода ресурсов:

- **Сырье и материалы**
- **Возвратные отходы (вычитаются)**
- **Покупные полуфабрикаты**
- **Топливо и энергия на технологические цели**
- **Основная и дополнительная заработная плата производственных рабочих**
- **Отчисления на социальное и медицинское страхование**
- **Расходы на содержание и эксплуатацию оборудования**
- **Общепроизводственные**
- **Общехозяйственные**
- **Коммерческие**

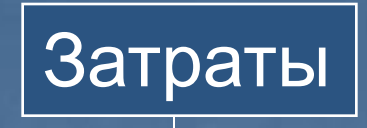

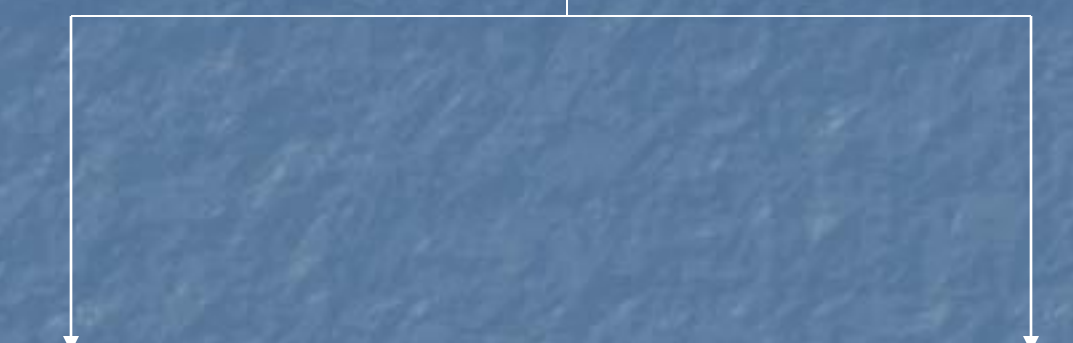

- прямые 1. з/п производственных рабочих 2. сырье и материалы • косвенные
	- 1. общехозяйственные
	- 2. общепроизводственные
- постоянные 1. все общехозяйственные расходы 2. 60% общепроизводственных считаются условно-постоянными
- переменные 1. з/п производственных рабочих 2. сырье и материалы
	- 3. 40% общепроизводственных

#### **Анализ начинается с оценки динамики и структуры затрат**

#### **Рассчитываются показатели:**

**Абсолютный прирост = фактич.г.– прошлый г.**

**абсолютный прирост общие затраты прошл. г. Темп прироста=**

**Доля каждого вида затрат в полной себестоимости =** **затраты по каждому элементу полная себестоимость продукции**

**Доля отклонения каждой статьи в полной себестоимости =** **абсолютное отклонение по каждой статье полная себестоимость прошлого года**

## **Пример ОАО «Прогресс»**

Стр. 17, рис. 22.2.3

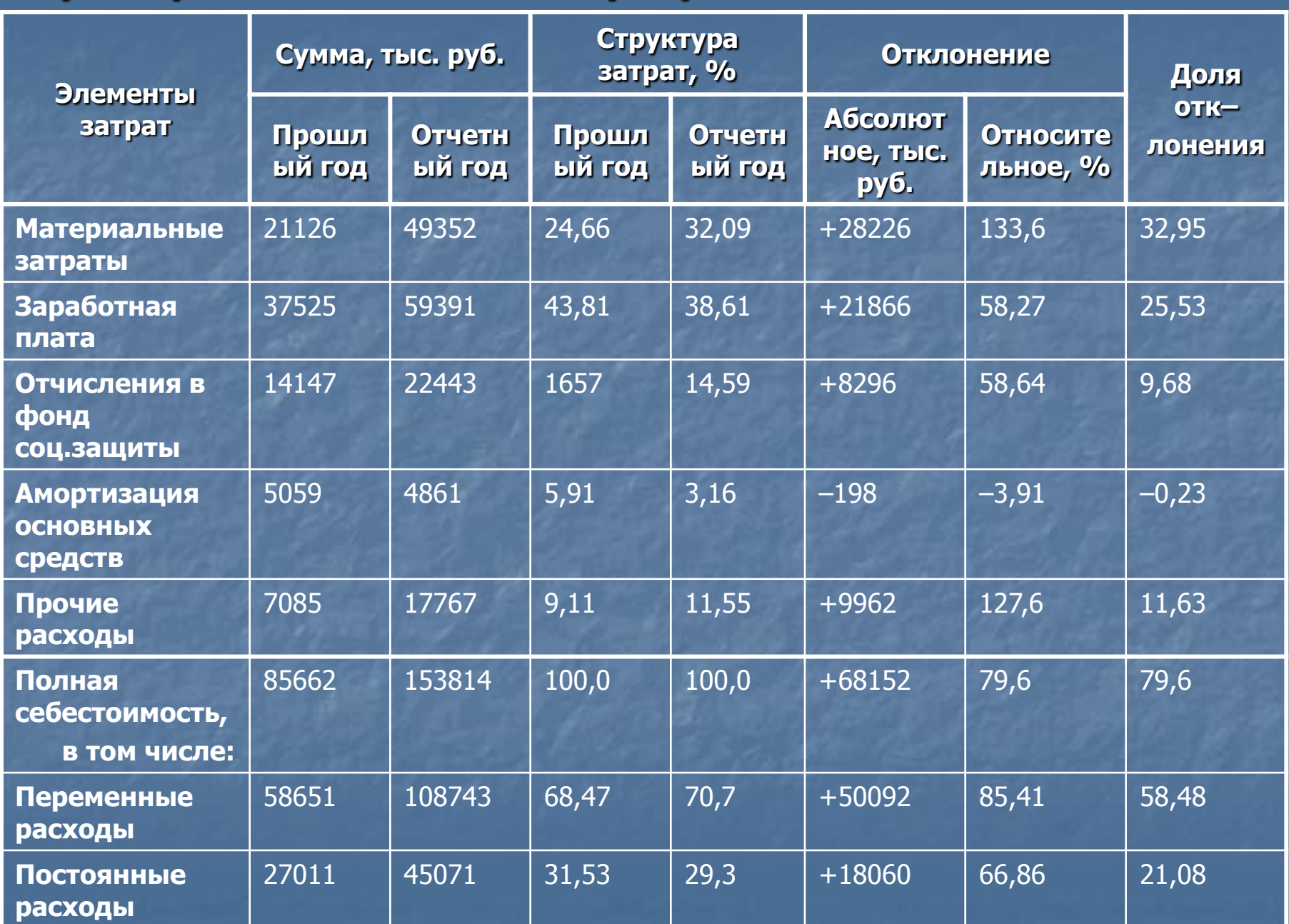

#### **Общая сумма затрат зависит от:**

Объема производства продукции **V ВП**

Структуры производимой продукции **d**

Постоянных затрат за период **А**

Уровня переменных затрат на единицу продукции **В**

Линейное уравнение затрат при наличии постоянных и переменных расходов представляет уравнение:

$$
3_{\sigma \delta u_i} = \sum (VBB_i \cdot B_i) + A = \sum V(B\Pi_{\sigma \delta u_i} \times d_i \times B_i) + A
$$

**Влияние факторов рассчитывается методом цепной подстановки. Общие изменения затрат: 153.814 – 85.662 = + 68.152 т.р.**

**Базовый период (VВП0хВ0)+А0=85.662 т.р.**

**1)**

**2)**

**3)**

**По базовому периоду, пересчитанному на фактический объем производства продукции (VВП1хВ0)+А<sup>0</sup> (163.443х0,544)+27.011=115.922 т.р.** **115.928–85.662=+30.260 т.р. за счет объема и структуры**

**135.754–115.922=+19.832 т.р. за счет удельных переменных затрат**

**135.814–135.754=+18.060 т.р. за счет общей суммы постоянных затрат**

**Проверка: +30.266 +19.832 +18.030 = 68.152 т.р.**

**Фактические (108.743+45.071)=153.814 т.р. 4)**

**Фактически при базовом** 

**(VВП1хВ1)+А<sup>0</sup>**

**уровне постоянных затрат**

**(108.743+27.011)=135.754 т.р.**

## **Вопрос 2. Затраты на 1 рубль товарной продукции**

**Затраты на 1 руб. тов. продукции =**

**Общие затраты Зобщ Товарная продукция**

**Основные факторы изменения затрат на рубль товарной продукции**

**Изменение объема и структуры производимой продукции VВПобщ**

**Изменение удельных переменных затрат на 1 ед. В**

**Изменение суммы постоянных затрат А**

**Изменение цены на продукцию Ц**

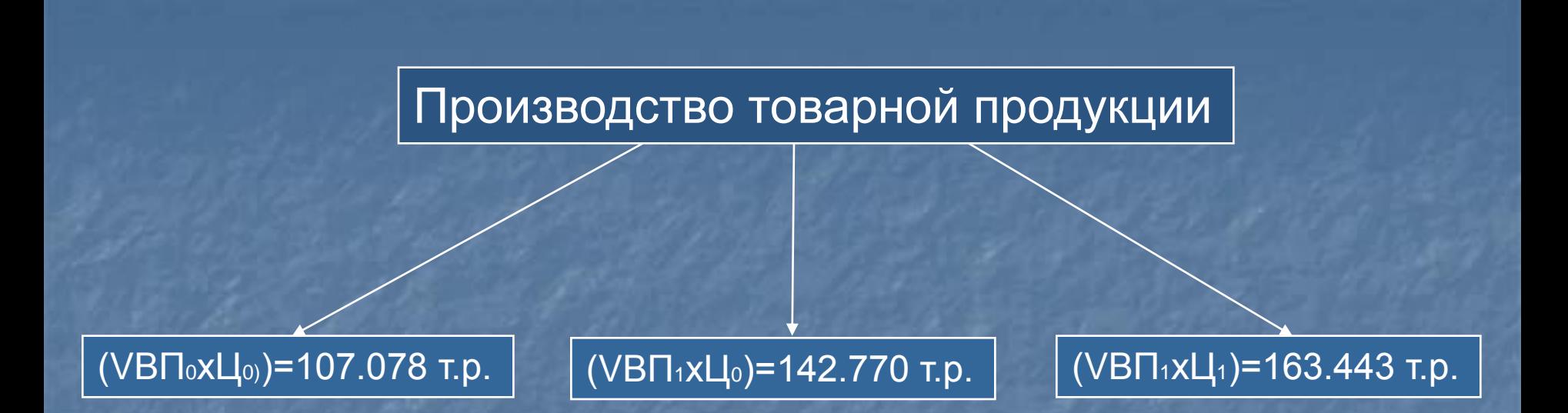

## **Факторная модель затрат на рубль товарной продукции**

$$
Y^{3} = \frac{\sum (VB\Pi_{o\tilde{o}u} \times B) + A}{\sum (VB\Pi_{o\tilde{o}u} \times H)}
$$

**Расчет влияния факторов производства методом цепной подстановки**

Базовые затраты на рубль товарной продукции  $(VB\Gamma_0xB_0)+A_0 = 85.662$  т.р.  $= 80,0$  коп.  $(VB\Gamma_0xL_0)$  107.078 т.р.

Условие 1.  $(VB\Pi_1xB_0)+A_0 = 115.922$  Т.р. = 108 коп.  $(VB\Pi_1x\mu_0)$  107.078 т.р.

Условие 2.  $(VB\Pi_1xB_1)+A_0 = 135.754$  т.р. = 95,09 коп. (VВП1хЦ0) 142.770 т.р.

Условие 3.  $(VB\Pi_1xB_1)+A_1 = 153.814$  Т.р. = 107,7 коп.  $(VB\Pi_1X\overline{U_0})$  142.770 т.р.

Фактически затраты на рубль  $(VB\Pi_1xB_1)+A_1 = 153.814$  Т.р. = 94,11 коп.  $(VB\Pi_1x\mu_1)$  163.443 т.р.

**108 - 80,0 = +28 коп. за счет изменения объема и структуры**

**95,09 – 108 = –12,91 коп. за счет изменения удельных переменных затрат**

**107,7 – 95,09 = +12,61 коп. за счет изменения постоянных затрат**

**94,11 – 107,7 = –13,59 коп. за счет изменения цены на продукцию**

Проверка: +28+(-12,9)+12,61+(-13,59)=+14,11коп. (94,11-80)=+14,11 коп.

**В разрезе отдельных элементов затраты на рубль товарной продукции выглядят следующим образом:**

## **УЗ= \_U\_ +\_М\_\_ +\_А\_\_+ Прочие затраты VBП VBП VBП VBП оплато- материало- амортиза емкость емкость циоемкость**

# **Расчет влияния факторов производится методом цепной подстановки:**

**УЗ<sup>0</sup> = 51612+211126+5059+7805 = 80 коп**

**УЗ<sup>1</sup> условие = 51612+21126+5059+7805 = 60 коп 142770 Δ УЗ VBП = 60 – 80 = -20 коп**

**УЗ<sup>2</sup> условие = 81834+21126+5059+7805 = 81 коп 142770 Δ УЗ U = 81- 60=+21 коп**

**УЗ<sup>3</sup> условие = 81834+49352+5059+7805 = 100,9 коп 142770 Δ УЗ м =100,9-81=+19,9 коп** 

**УЗ4 условие = 81834+49352+4861+7805 = 100,7 коп 142770 Δ УЗ А = 100,7-100,9=-0,2 коп**

**УЗ5 условие = 81834+49352+4861+17767 = 107,7 коп 142770 Δ УЗ А = 107,7-100,7=+7,0** 

**УЗ факт = 81834+49352+4861+17767 = 94,1 коп 163443 Δ УЗ цены = 94,1-107,7=-13,6 коп**

> Общее изменение затрат на рубль товарной продукции равно  $(-20+21+19,9+(-0,2)+7,0+(-13,6)=+14,1$

## **Анализ себестоимости отдельных видов продукции**

 **Себестоимость единицы важнейших видов продукции (работ, услуг) можно выразить зависимостью:**

**Вопрос 3.** 

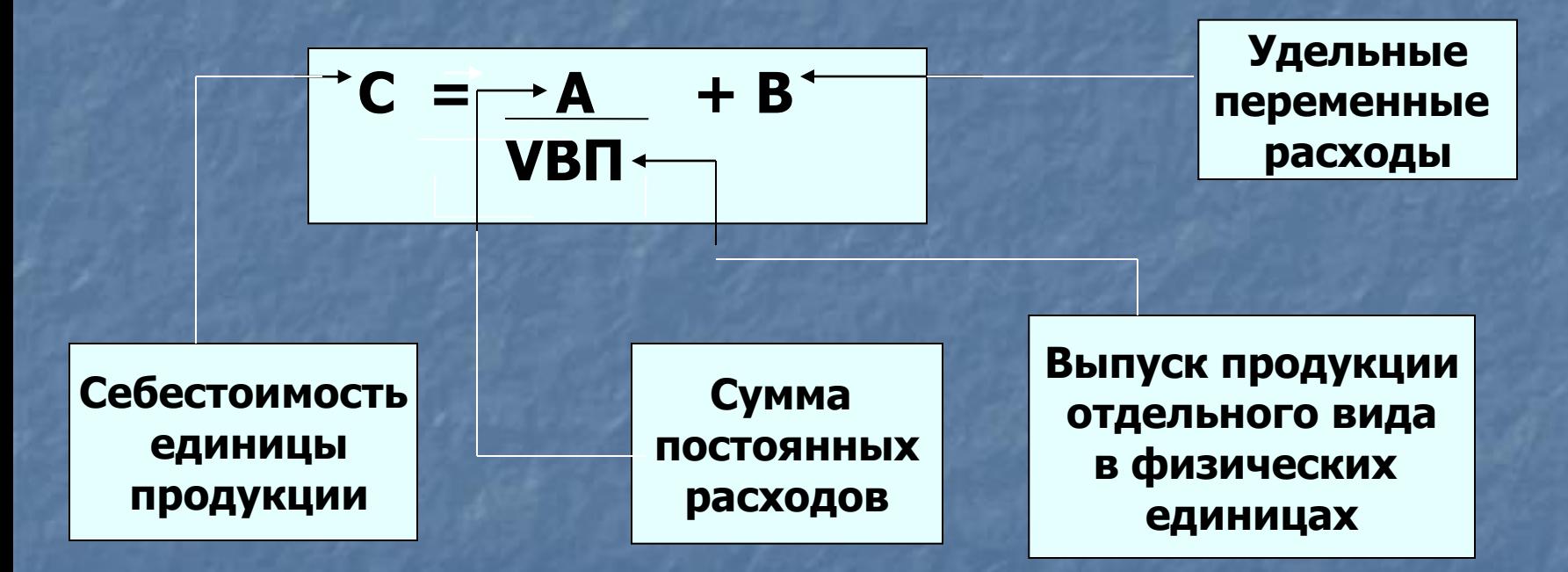

Расчет влияния факторов на изменение себестоимости отдельных видов продукции, производится методом цепных подстановок:

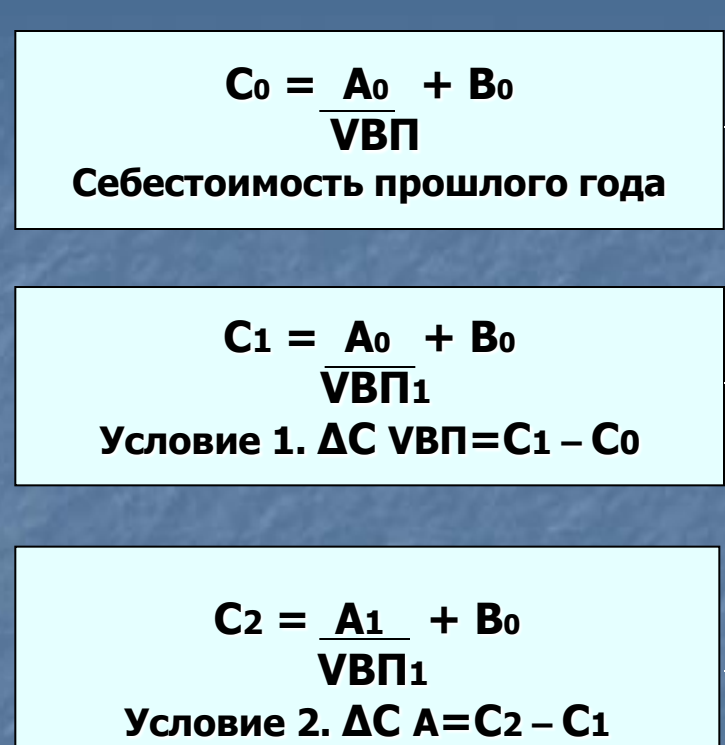

$$
C \varphi = \underline{A_1} + B_1
$$
  
VB\Pi<sub>1</sub>  
Cебестоимость единицы  
отчетного года.  
AC B=C $\varphi$  - C2

**+**

**+**

**+**

Общее изменение  $C_{\Phi} - C_0 = (C_1 - C_0) + (C_2 - C_1) + (C_{\Phi} - C_2)$ 

**Определяется удельный вес материальных затрат в общей сумме затрат**

**Материальные затраты (М)**

**Общая сумма затрат (З)**

Сумма материальных затрат зависит от объема производства продукции, ее структуры и изменения затрат на отдельные изделия (работы, услуги).

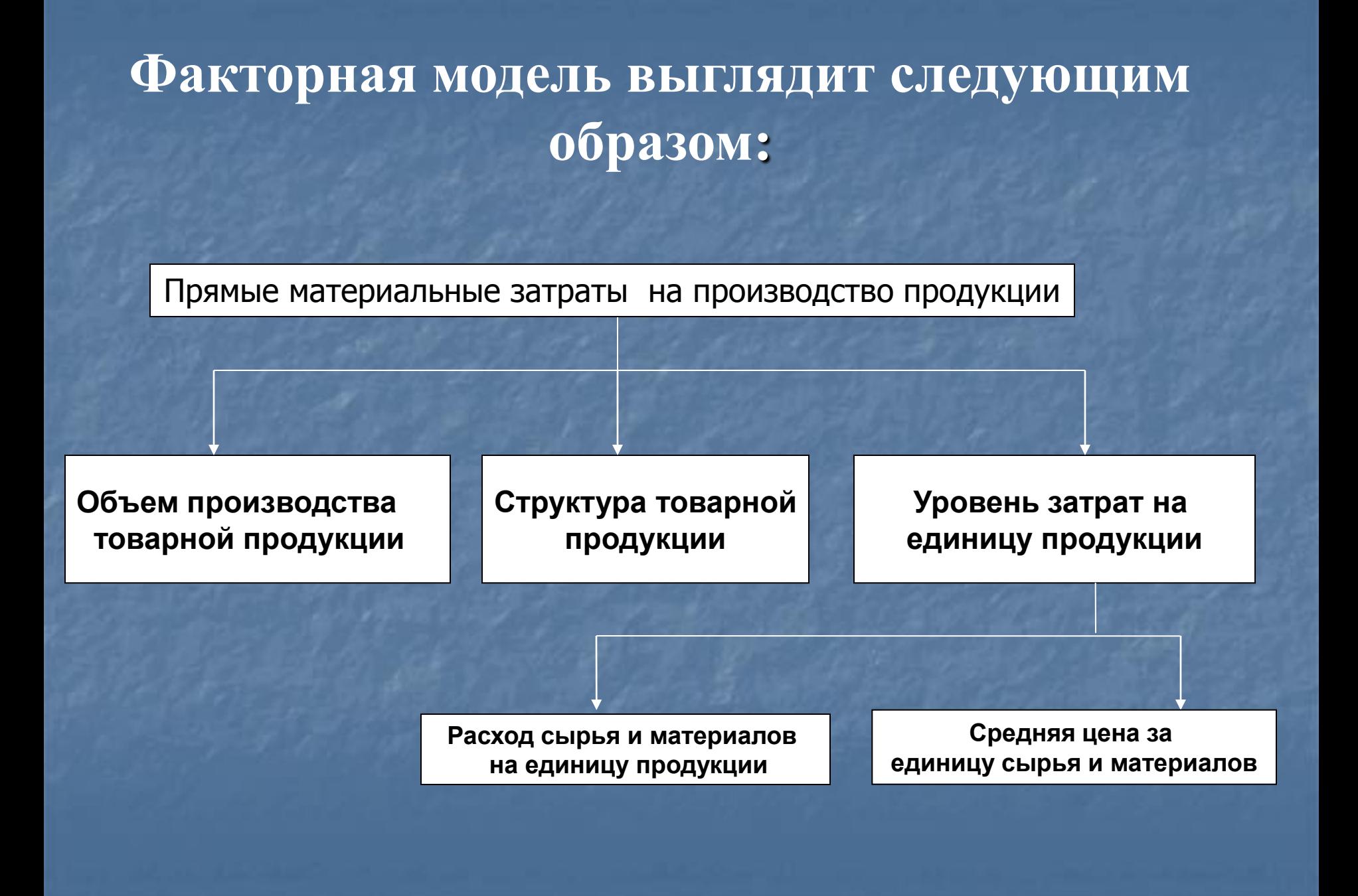

#### **Исходные данные по анализируемому предприятию:**

#### **Затраты материалов на производство продукции**

**Прошлый год 21126 тыс. рублей**

> **По базовым нормам на фактический объем и структуру (21126/107078)\*163443=32198 т. руб.**

> > **По прошлому году пересчитанным объемом производства продукции (21126\*(142770/107078))=28160 т. руб.**

> > > **Фактические отчетного года 49352 т. руб.**

## **Расчет влияния факторов**

**Общие изменения материальных затрат 49352-21126=+28226 т. руб.**

**За счет объема (28160-21126)=+7034 т. руб.**

> **За счет структурных сдвигов в производстве продукции (32198-28160)=+4038 т. руб.**

> > **За счет уровня затрат на единицу продукции (49352-32198)=+17154 т. руб.**

Проверка: 7034+4038+17154=28226 т. руб.

**Вопрос 4. Факторный анализ прямых затрат**

## **Рассчитываются:**

**1. Фактически начисленная в отчетном году заработная плата – заработная плата прошлого года = абсолютное отклонение (З <sup>ф</sup> - З0) = абсолютное отклонение** 

**2. Фактическая заработная плата отчетного года – базовую (план или прошлый год) скорректированная на процент роста объема продукции**

 **( З <sup>ф</sup> – З<sup>0</sup> )\*%роста объема ВП - относительное отклонение 100** 

## **Факторная модель прямых трудовых затрат**

#### **Прямые трудовые затраты на производство продукции**

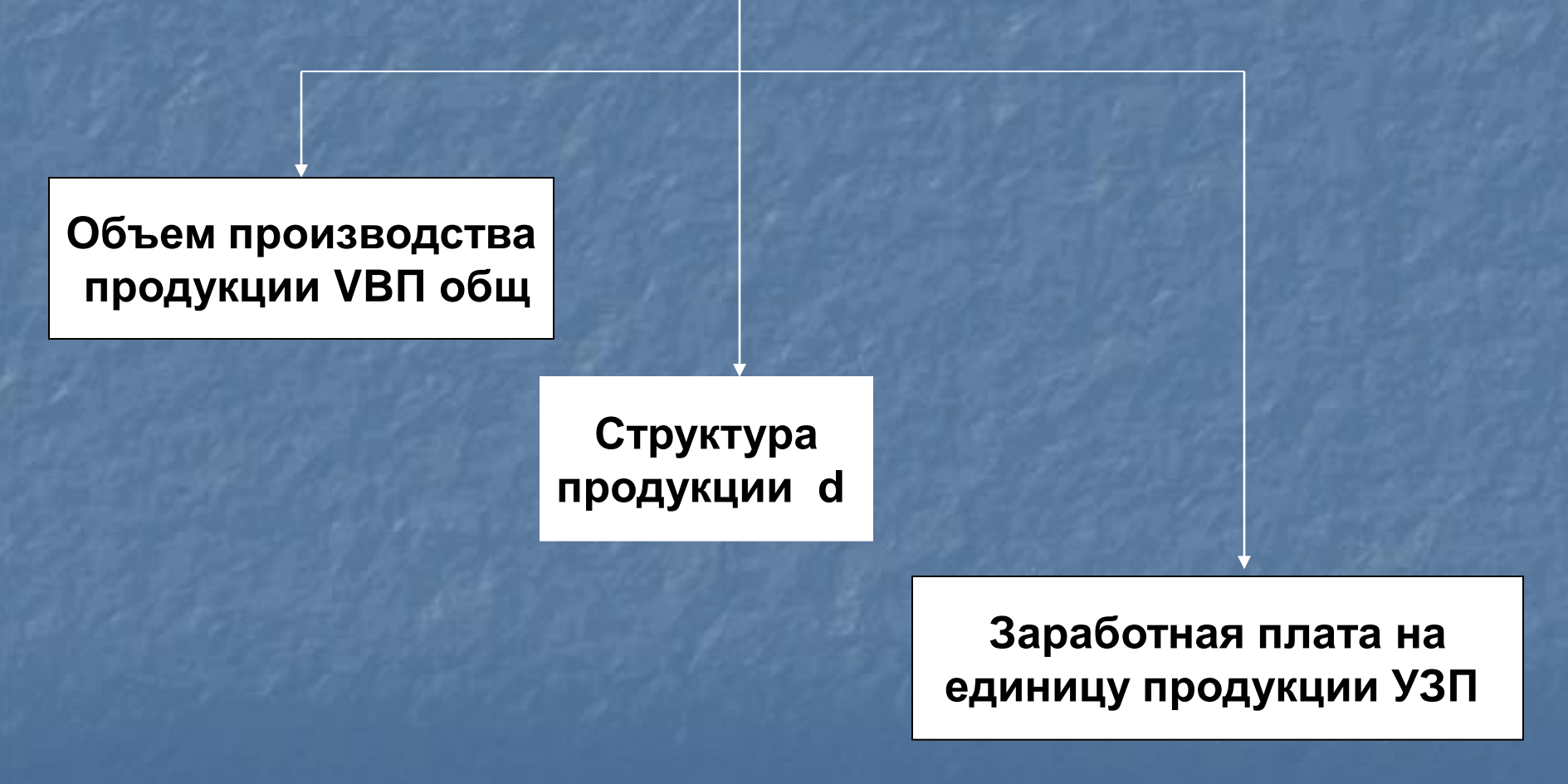

**З** общая = VBП \* УЗП

**Используя метод цепной подстановки затраты на заработную плату будут следующими:**

- **1. З общая = VBП0 \* УЗП0 = 51672 т. руб.**
	- **2. Зусл.1 = З0 \* %роста объема продукции = 51672\*133,3%/100 = 68878 т. руб.**
- **3. Зусл.2 З – при фактическом объеме и структуре базового уровня на единицу продукции (163443\*(51672/107078))=78861 т. руб.**
- **4. З факт = VBП \* УЗП1 =81834 т. руб.**

#### **Общие изменения затрат на заработную плату 81834-51672=+30162 т. руб.**

**За счет объема производства продукции 68878-51672=+17206 т. руб.**

> **За счет структуры произведенной продукции 78861-68878=+9983 т. руб.**

> > **За счет уровня затрат на единицу продукции 81834-78861=+2973 т. руб.**

Проверка: 17206+9983+2973=30162 т. руб.